# SAP Integrated Business Planning Course Curriculum

# **Table of Contents**

- About the course
- Key Features
- ¥ Topics
  - → Module 1: Supply Chain IBP- Overview and Walkthrough
  - → Module 2: SAP IBP Model Configuration
  - → Module 3: Demand Planning
  - → Module 4: Charts & Dashboards
  - → Module 5: Data visualization and formatting
  - ightarrow Module 6: Inventory Optimization
  - → Module 7: Time Series Supply Planning
  - ightarrow Module 8: Supply Chain Control Tower
  - → Module 9: Advanced Features and Functionalities
- About Techbrainz

# About the course

SAP IBP is a robust and comprehensive solution that can help enterprises optimize their supply chain and business operations by providing real-time visibility, collaboration, simulation capabilities and advanced analytics.

The solution can help organizations make better-informed decisions and improve their performance, leading to increased efficiency, reduced costs, improved customer service, identify problems and opportunities and adjust as needed to improve performance quickly and easily.

The solution also allows for automatic and precise demand-driven replenishment, which ensures that inventory is always at the optimal level and customers always have access to the products and services they need.

# Key Features

- Lifetime access to Video Recording
- 36+ hours of Live Training
- Free Upgrade for New Topics
- 100 + Documents and Blogs

Certificate of Completion

Resume building and Career support

Free Certification

Dumps(Latest)

Freelancing Projects from TechBrainz

www.techbrainz.in

# Topics

### Module 1:

Supply Chain IBP- Overview and Walkthrough

- SAP IBP Overview
- SAP IBP Modules and their License
- SAP IBP System Walkthrough o Web UI- Fiori App o Excel UI
- Planning Process- Demand, Inventory, Supply
- Planning Horizon

### Module 2:

SAP IBP Model Configuration

- SAP IBP Configuration Overview
- Attributes
- Master Data
- Time Profiles
- Planning Area
- Planning Levels
- Key Figures
- Planning Operators

### Module 3:

# **Demand Planning**

- Planning Area creation and activation
- Oreating Time Periods for Time Profile
- Setting Up Connection with Planning Area
- Master Data for DP- Through Excel and Data Integration Jobs
- Transaction Data for DP- Through Excel and Data Integration Jobs
- Creating first Planning View
- Time Series Analysis
- ABC/XYZ Segmentation
- Outlier Correction
- Statistical Forecasting
- New Product Introduction
- Stakeholder Input (Sales/Marketing/Finance)
- Copy Operator
- Consensus Demand Plan and Snapshots
- What-If Scenario Planning

- Release of Demand to Inventory and Supply
- Demand Sensing
- Creating custom KFs- Alert, Default, Calculated, Attribute as a KF

### Module 4:

### Charts & Dashboards

- Oreating Analytics chart
- Adding charts to Dashboards
- Using dashboards filters

### Module 5:

# Data visualization and formatting

- IBP Formatting Sheet
- Repeat Headers
- Hide/Remove zero or empty rows
- Local renaming for members
- Local Members

### Module 6:

# Inventory Optimization

- Transaction Data for IO
- Forecast Error CV Profile
- Service Levels
- Global (multi-stage) inventory optimization
- Charts and Analytics for Inventory

### Module 7:

# Time Series Supply Planning

- Master Data for Time Series Supply Planning
- Transaction Data for Time Series Supply Planning
- Planning Objects
- CPI DS and IBP Master data Mapping
- S&OP Heuristics setup- Working with sourcing quotas
- Generating unconstrained supply plan
- Creating Supply Planning views
- Lead Time, Stock Netting and Safety Stock planning

- Working with Adjusted KFs
- S&OP Optimizer- Cost Modelling
- Finite Capacity Planning
- Min-Max Lot Sizes

### Module 8:

# Supply Chain Control Tower

- Creating Alert Definition
- Subscribing to Custom Alerts
- Opt In and Out for Alerts
- Monitor Custom Alerts
- Case Management
- Procedure Playbooks

# Module 9:

# Advanced Features and Functionalities

- Forecast Consumption
- identity and Access Management
- Application Job Templates
- System Monitoring
- Global Configuration

# **About Techbrainz**

At TechBrainz, our story began in 2013 as an ambitious IT consulting and training firm. We embarked on a mission to revolutionize the industry by offering innovative solutions and cutting-edge expertise. Over the years, we have established ourselves as a prominent player in the field, driven by our unwavering commitment to excellence and our passion for creating low code, no shore solutions that drive growth and success.

Our specialized courses in enterprise application integration and software development empower our trainees with the skills and knowledge they need to excel in the competitive job market. We are more than just a consulting and training body – we are a channel of transformation, dedicated to empowering aspiring consultants and students to reach new heights of success through our research, training, and consulting services.

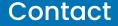

#78 Old Madras Road, HD-041, WeWork Salarpuria Magnifica, Tin Factory, Bengaluru, Karnataka - 560016.

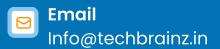

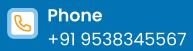